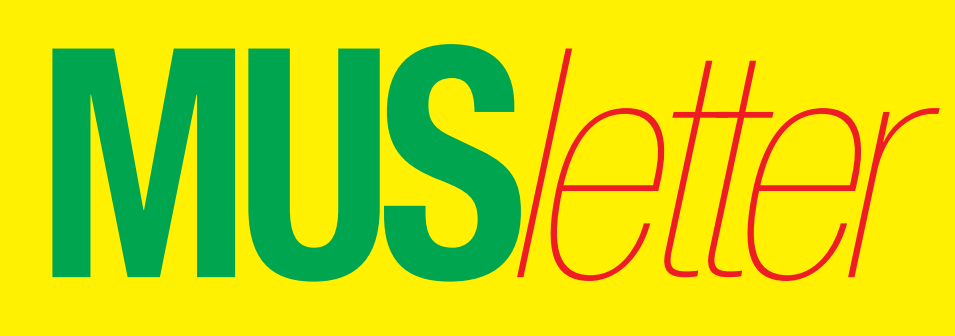

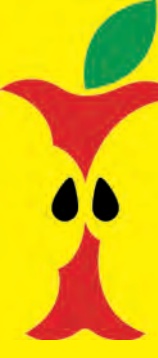

**M**acintosh **U**sers **S**witzerland

1

Termine und Aktualitäten im September 2013 We share Knowledge

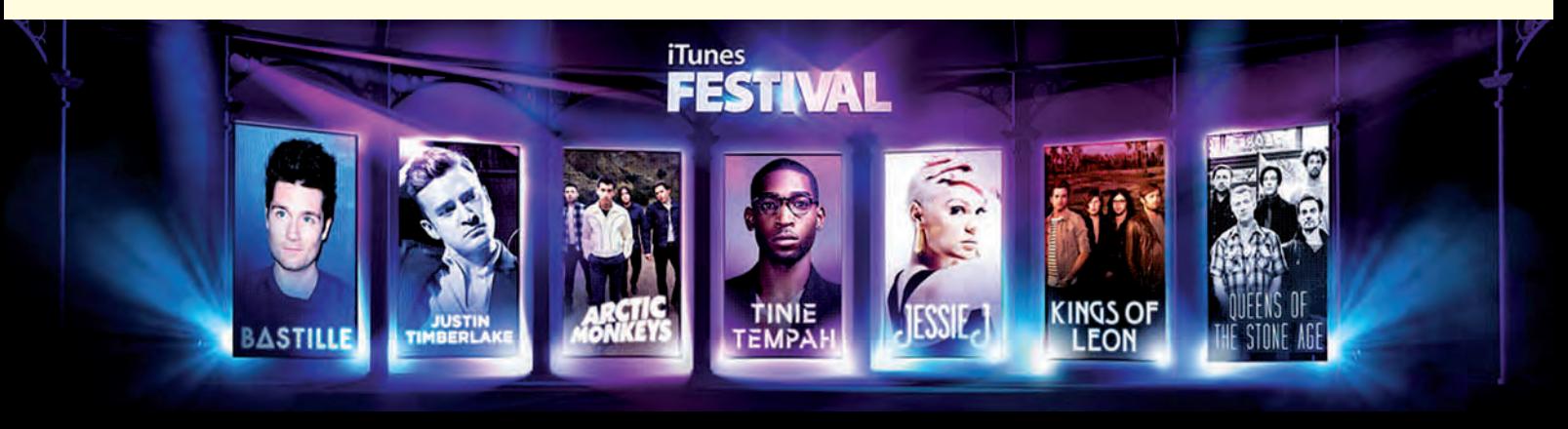

## The iTunes Festival returns to London.

*Musikfans dürfen sich freuen – dank des iTunes Festivals von Apple gibt es jeden Abend Gratiskonzerte.*

# **Musikalischer September mit Lady Gaga und Elton John**

**Heute beginnt in London das 7. iTunes Festival, bei dem im September täglich ein Konzert mit einem namhaften Popstar stattfindet. Apple streamt die Gigs gratis live auf iPhones, iPads und Computer oder via Apple TV auch auf Fernseher.**

Der alljährliche Konzert-Marathon, der seit 2007 jeden September im Londoner Roundhouse stattfindet, ist einer der grössten Musik-Events, und für für Apple ist es gleichzeitig eine grosse PR-Veranstaltung für seinen Musikdienst. Die Tickets werden über eine Verlosung verteilt, an der allerdings nur Briten teilnehmen dürfen.

#### **Alle Konzerte zuhause erleben**

Trotzdem kann man die Konzerte miterleben, denn Apple bietet von allen Auftritten Livestreams an, die auch noch für kurze Zeit nach der Veranstaltung abgerufen werden können. Dazu kann man sich die entsprechende App auf iPhones oder iPads installieren oder auf dem Computer die iTunes-Software nutzen. Wer die Set-Top-Box Apple TV besitzt, kann die Konzerte auch in HD-Auflösung auf dem Fernseher verfolgen. Auch dieses Jahr hat Apple wieder Top-Stars – von Lady Gaga über

Elton John und Justin Timberlake bis Katy Perry – für das Festival im Roundhouse gewinnen können. Kein Wunder, iTunes-Downloads sind heute für viele Künstler und Labels eine der wichtigsten Einnahmequellen.

*http://www.itunesfestival.com/de*

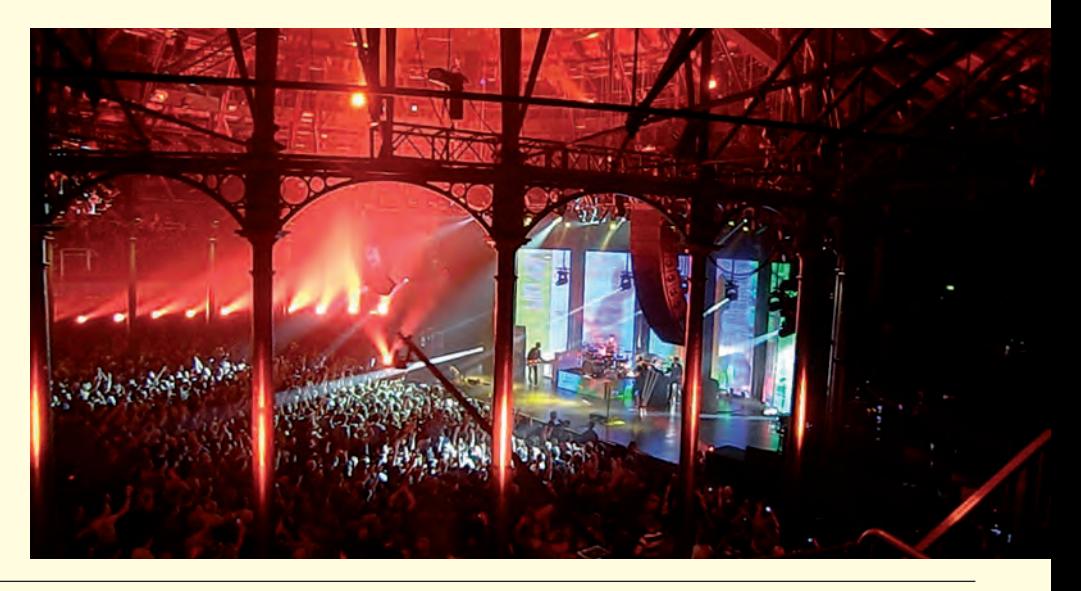

*Redaktion: Kurt Riedberger, 8157 Dielsdorf, E-Mail: falter@mus.ch / Präsident: Werner Widmer, 8703 Erlenbach, E-Mail: werner@mus.ch*

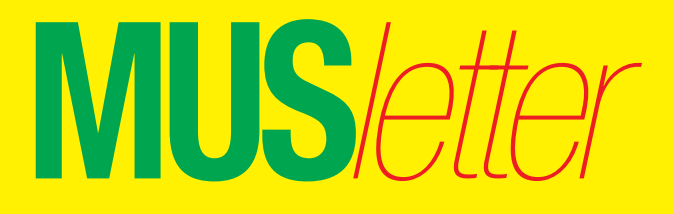

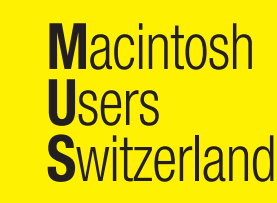

Termine und Aktualitäten im September 2013 We share Knowledge

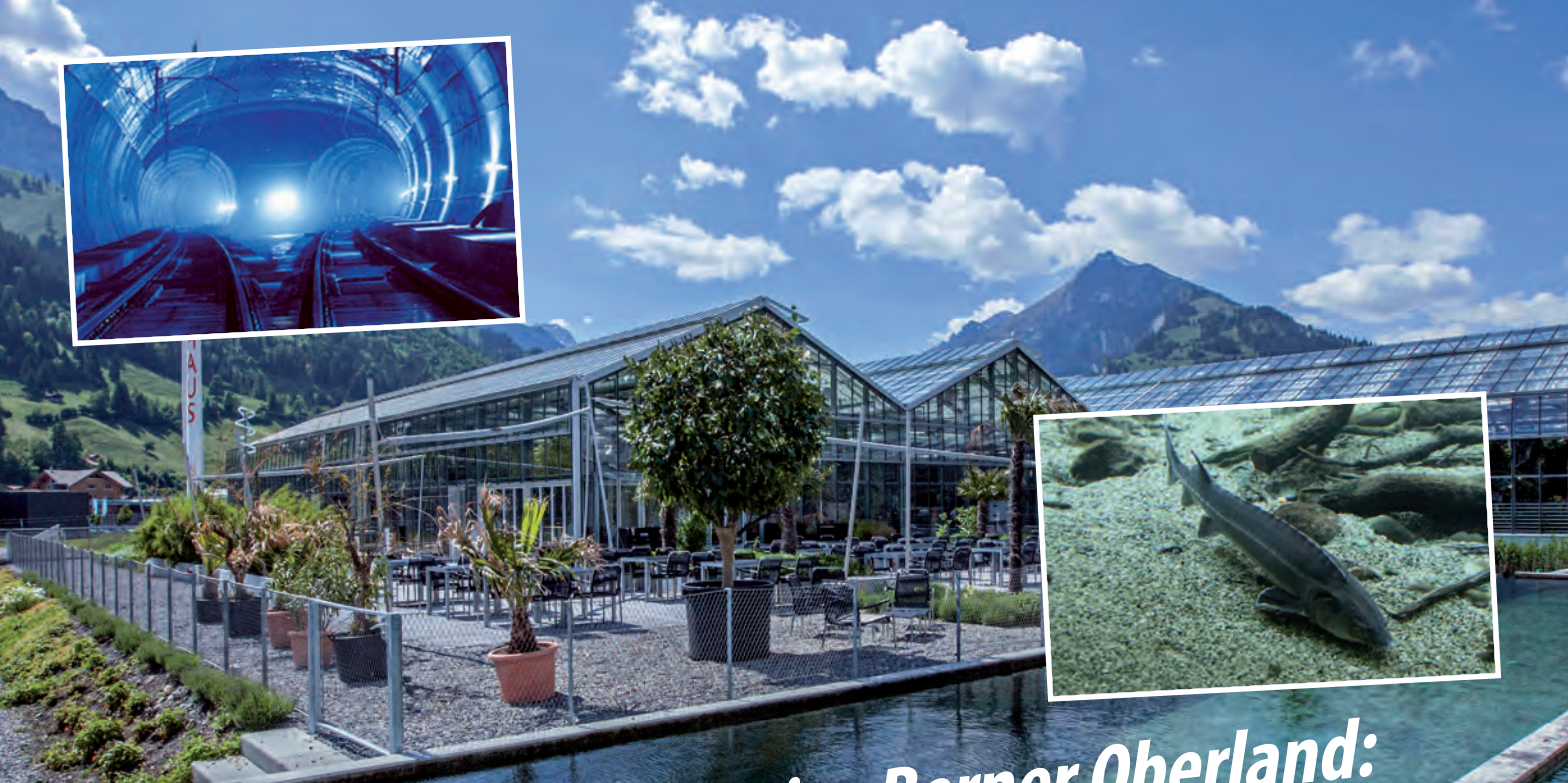

# **Infos zur MUS-Exkursion ins Berner Oberland:** Lötschberg-Basistunnel und Tropenhaus Frutigen

*«MUSfalter», respektive im «MUSletter» von Anfang August!*

#### **Datum**

Sonntag, 22. September 2013

#### **Treffpunkt**

9.30 Uhr in der Unterführung des Bahnhofs Frutigen.

#### **Individuelle An- und Rückreise**

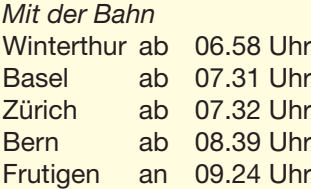

#### *Mit dem Auto*

Parkplätze gibt es beim Bahnhof Frutigen (gebührenpflichtig) oder/und beim Tropenhaus (offenbar kostenlos).

#### *Rückreise*

Die Exkursion endet offiziell nach der Führung im Tropenhaus. Abfahrt der Züge in Frutigen: 16.30 oder 17.30 Uhr.

#### **Programm**

*09.30 – 12.15 Uhr* Führung im Lötschberg-Basistunnel

*12.30 – 14.00 Uhr* Mittagessen im Tropenhaus

*14.15 – 15.45 Uhr* Führung im Tropenhaus mit Energiepark, Störzucht und Tropenpflanzen; anschliessend ist die individuelle Besichtigung der Anlagen möglich.

#### **Kosten**

MUS-Mitglieder Fr. 40.–– pro Person

Nichtmitglieder Fr. 60.–– pro Person

Im Preis inbegriffen ist die Führung im Lötschberg-Basistunnel sowie Eintritt und Führung im Tropenhaus Frutigen.

#### **Anmeldung**

Bis spätestens Montag, 9. September: 0848 686 686 oder sekretariat@mus.ch

#### **Mittagessen im Tropenhaus**

*Menü 1 (Fleisch) für Fr. 26.50* Tagessalat, saisonales Fleischgericht mit Beilagen und frischem Gemüse

*Menü 2 (Vegi) für Fr. 29.––* Tagessalat, Bio-Ravioli aus dem Oberwallis, gefüllt mit Bergkäse, Rahmsauce

*Menü 3 (Fisch) für Fr. 35.––* Tagessalat, im Bierteig gebackenes Störfilet, Tartarsauce, Kartoffelwedges

Dessertauswahl; Essen und Getränke sind im Restaurant separat zu bezahlen.

#### **Wichtige Hinweise**

• Die Teilnehmerzahl für die Führung ist auf 28 Personen beschränkt.

• Jene, die sich rechtzeitig angemeldet haben, erhalten per E-Mail eine Rechnung mit den Kontoangaben.

• Bei der Anmeldung bitte Alter und das gewünschte Menü angeben.

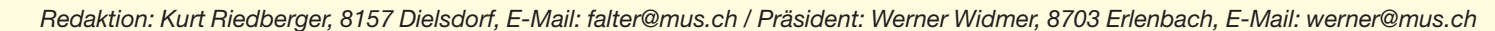

# **MUS***letter* **Macintosh** 3

# Termine und Aktualitäten im September 2013 We share Knowledge

**U**sers

**S**witzerland

## **LocalTalk Basel**

#### **Datum**

Dienstag, 10. September, ab 19 Uhr

#### **Thema**

Noch nicht bestimmt. Informationen gibt es auf der Homepage.

**Ort:** Gymnasium Muttenz, Gründenstrasse 30, Muttenz.

#### **Weitere Infos**

Die Tür zum Informatikzimmer im 2. Stock wird zirka um 19 Uhr geöffnet. Selbstverständlich wird bis zum Veranstaltungsbeginn um 19.30 Uhr wie immer ein Apéro offeriert.

http://www.mus.ch/lt-basel

ekuchinka@yahoo.com

Auf zahlreiches Erscheinen freuen sich *Ellen Kuchinka und René Sloot*

### **LocalTalk Bern Apple**

#### **Datum**

Mittwoch, 18. September, 18 Uhr

**Thema:** Beat Käsermann informiert über News von Apple sowie über das Thema «i-Flash drive» für das iPad.

#### **Weitere Infos**

Wir möchten den LT-Bern in Form eines Stammtisches weiterführen. Die Treffen sollen monatlich stattfinden und es soll angekündigte Themen geben. Als Lokal haben wir das Hotel/ Restaurant «Alpenblick», Kasernenstrasse 29, gewählt, das vom Bahnhof mit Tram 9, Haltestelle Breitenrain, rasch erreichbar ist.

http://www.mus.ch/lt-bern http://www.alpenblick-bern.ch

Christian Zuppinger, czuppinger@bluewin.chApple Apple

#### **Apple blockiert ältere Java-Web-Plugins in Safari**

Aufgrund einer neu entdeckten Sicherheitslücke in älteren Java-Versionen hat Apple diese nun via Update des Web-plugin-Blockers ausser Gefecht gesetzt. Wie 9to5Mac berichtet, hat Apple eine Rundmail an relevante Stellen bei AppleCare und in den Retail Stores verschickt. Betroffen sind bei Java 6 die Versionen unter Update 51 und bei Java 7 alle Versionen unter Update 25. *http://www.java.com/de/download*

### **LocalTalk Luzern**

#### **Weitere Infos**

http://www.mus.ch/lt-luzern http://www.reichmuth-informatik.ch

## **LocalTalk Zürich – Freeware-Programme für den Mac**

#### **Datum / Zeit / Ort**

Donnerstag, 26. Sept., ab 17.45 Uhr (für jene, die zusammen essen wollen) im Restaurant «Vietnam», Uetlibergstrasse 77, 8045 Zürich. *[Lageplan](http://route.search.ch/8045-zuerich/uetlibergstr.77)*

Eigentlicher LocalTalk Zürich um 19.15 Uhr, Punkt G Gestaltungsschule Zürich, Räffelstrasse 25, 8045 Zürich (Bahnhof Zürich-Binz, weiter zu Fuss oder Bushaltestelle Grubenstrasse). *[Lageplan](http://route.search.ch/8045-zuerich/raeffelstr.25)*

#### **Thema**

Freeware-Programme für den Mac

Es muss nicht immer teure, kommerzielle Software eingesetzt werden. Je nach Arbeitsbereich genügt oft ein Freeware- oder ein anderes günstiges Programm.

Ein neuer Mac bringt schon eine Menge nützlicher Software mit sich. Die wichtigsten Arbeitsbereiche können auch durch einfache Programme abgedeckt werden. Viele Produkte sind dabei Open Source und werden von vielen Programmierern stetig weiterentwickelt. Einige sind sogar so gut, dass sie meist in leicht abgeänderter Form im Betriebssystem Einzug finden. Ein paar nützliche und weniger bekannte Programme aus verschiedenen Arbeitsbereichen will ich an diesem Abend vorstellen.

#### **Allgemeines zum LocalTalk**

Der normale LocalTalk dauert bis etwa 22 Uhr. In der Regel wird über ein bestimmtes Thema und über Neues aus dem Hause Apple referiert. Türöffnung ist jeweils ab 18.45 Uhr. Wer einen hauseigenen Rechner im Computerraum benützen will, muss seine eigene Maus (USB) mitbringen.

Der LocalTalk Zürich bietet allen die Gelegenheit, sich zu treffen und Erfahrungen auszutauschen.

Also bis bald, mit herzlichem Gruss *das LocalTalk-Team Zürich mit Marit, Andreas und Thomas*

#### **Nächster Stammtisch am 31. Okt.**

Der Stammtisch findet immer in geraden Monaten statt. Am Stammtisch des LocalTalks Zürich werden in lockerer Runde allgemeine Aspekte und Probleme im Zusammenhang mit Apple (Mac-Computer, iPhone und iPad) diskutiert. Themen für die Diskussion oder allfällige Probleme kann man schon im Voraus melden, damit sich das Team auf den Stammtisch vorbereiten kann. Wünsche bitte per Mail an *marit.harmelink@mus.ch*

*Weitere Infos:* http://www.localtalk.ch